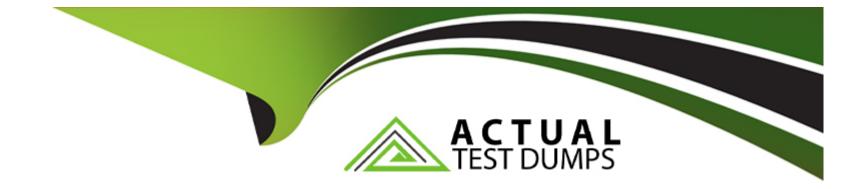

# Free Questions for C\_HCMOD\_05 by actualtestdumps

# Shared by Hines on 29-01-2024

For More Free Questions and Preparation Resources

**Check the Links on Last Page** 

### **Question Type:** MultipleChoice

What is the recommended tool for developing cloud foundry applications?

#### **Options:**

A- SAP Business Application Studio

- **B-** SAP HANA Cloud Central
- C- SAP HANA Web IDE
- D- SAP HANA cockpit

### Answer:

А

# **Question 2**

**Question Type:** MultipleChoice

Why would an SQL developer work with SQLScript?Note: There are 3 correct answers to this question.

#### **Options:**

- A- To automate the generation of the code
- B- To pass parameters from calculation views
- C- To exploit additional data types
- D- To include ABAP syntax in the code
- E- To implement conditional logic

| Answer: |  |
|---------|--|
| B, C, E |  |

# **Question 3**

**Question Type:** MultipleChoice

When is the first column store compression executed?

### **Options:**

- A- When a delta merge is triggered
- B- When the table is created
- C- When partitions are regenerated
- **D-** When a backup is started
- E- Question

# Answer:

А

# **Question 4**

### **Question Type:** MultipleChoice

What are the key steps to implement currency conversion in a calculation view?

### **Options:**

A- Enable the measure for conversion Choose client, source, and target currencies Choose conversion date and rate type Deploy the

conversion rule

**B-** Enable the measure for conversion/Choose client, source, and target currencies/Choose conversion date and rate type/Assign the conversion rule to your calculation view

C- Assign semantic type/Choose client, source, and target currencies/Choose conversion date and rate type/Define an expression in a calculated column

**D-** Assign semantic type Enable the measure for conversion/Choose client, source, and target currencies/Choose conversion date and rate type

### Answer:

D

# **Question 5**

#### **Question Type:** MultipleChoice

Which of the following approaches might improve the performance of joins in a CUBE calculation view?Note: There are 2 correct answers to this question.

### **Options:**

- A- Specify the join cardinality
- B- Limit the number of joined columns
- C- Use an inner join
- D- Define join direction in a full outer join

#### Answer:

Α, Β

# **Question 6**

**Question Type:** MultipleChoice

Why would you use the Transparent Filter property in a calculation view?

### **Options:**

- A- To include columns that are NOT requested by a query
- B- To avoid columns being unnecessarily used in an aggregation
- C- To apply filters that are hidden from the end user

| Answer: |  |  |
|---------|--|--|
| В       |  |  |

**Question Type:** MultipleChoice

Why would you create calculation views of data category DIMENSION with type TIME?

## **Options:**

- A- To provide additional time-related navigation possibilities
- B- To add a temporal condition to a join to find matching records from two tables based on a date
- C- To store historical versions of attributes
- D- To provide the time intervals required by time-dependent parent-child hierarchies

### Answer:

#### **Question Type:** MultipleChoice

In SAP HANA Cloud, which tasks are handled by the cloud provider?Note: There are 3 correct answers to this question.Sizing, provisioning, and monitoring the database

### **Options:**

- A- Tuning the database to run optimally on the underlying operating system, and hardware
- B- Managing users, roles, and permissions in the database
- C- Backing up the operating system and the database software
- D- Installing, configuring, and upgrading the operating system

#### Answer:

A, C, D

#### **Question Type:** MultipleChoice

Why might you use the Keep Flag property in an aggregation node?

#### **Options:**

A- To ensure that the aggregation behavior defined in the aggregation node for a measure CANNOT be overridden by a query

B- To exclude columns that are NOT requested by a query to avoid incorrect results

C- To include columns that are NOT requested by a query but are essential for the correct result

D- To retain the correct aggregation behavior in stacked views

### Answer:

### С

# **Question 10**

**Question Type:** MultipleChoice

Why would you use parameter mapping in a calculation view?Note: There are 2 correct answers to this question.

### **Options:**

- A- To pass variable values to external value help views
- **B-** To assign variables to one or more attributes
- C- To push down filters to the lowest level calculation views
- **D-** To convert the data types of input parameters

### Answer:

A, C

# To Get Premium Files for C\_HCMOD\_05 Visit

https://www.p2pexams.com/products/c\_hcmod\_05

For More Free Questions Visit

https://www.p2pexams.com/sap/pdf/c-hcmod-05

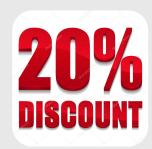